### << Visual FoxPro3.0 >>

- << Visual FoxPro30 >>
- 13 ISBN 9787030057693
- 10 ISBN 7030057694

出版时间:1997-01

出版时间:科学出版社/龙门书局

Microsoft

PDF

更多资源请访问:http://www.tushu007.com

### << Visual FoxPro3.0 >>

 $ATEC$ 

VisualFoxPro3.0

VisualFoxPro

, and the contract of the contract of the  $\alpha$  problem  $\alpha$  is the contract of the  $\alpha$ Client/Server OLE

 $MCP$ 

VisualFoxPro

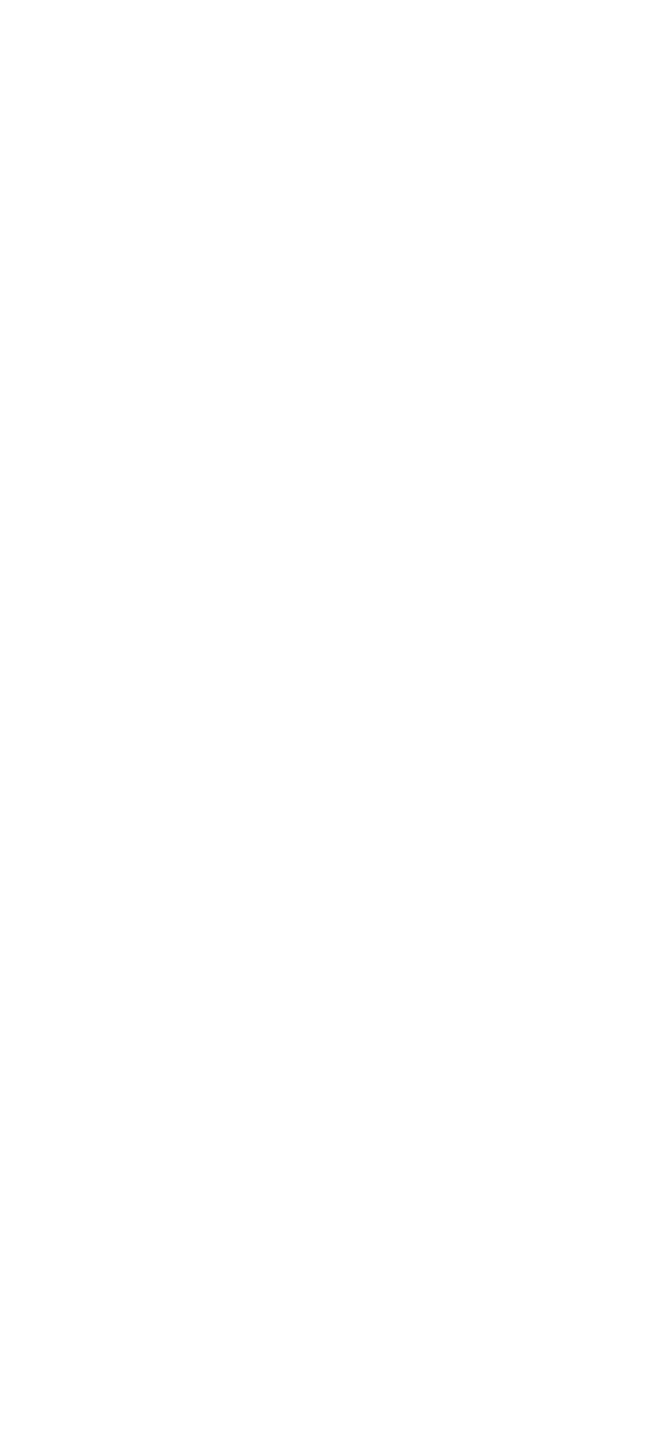

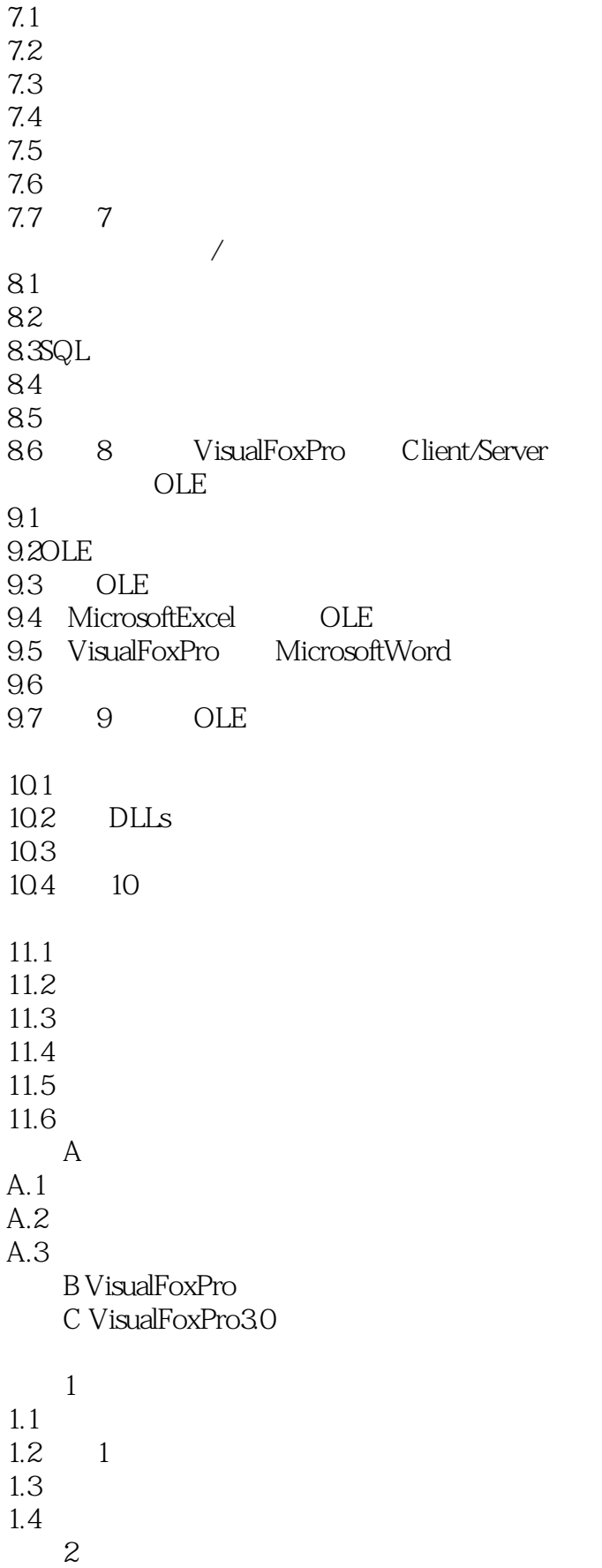

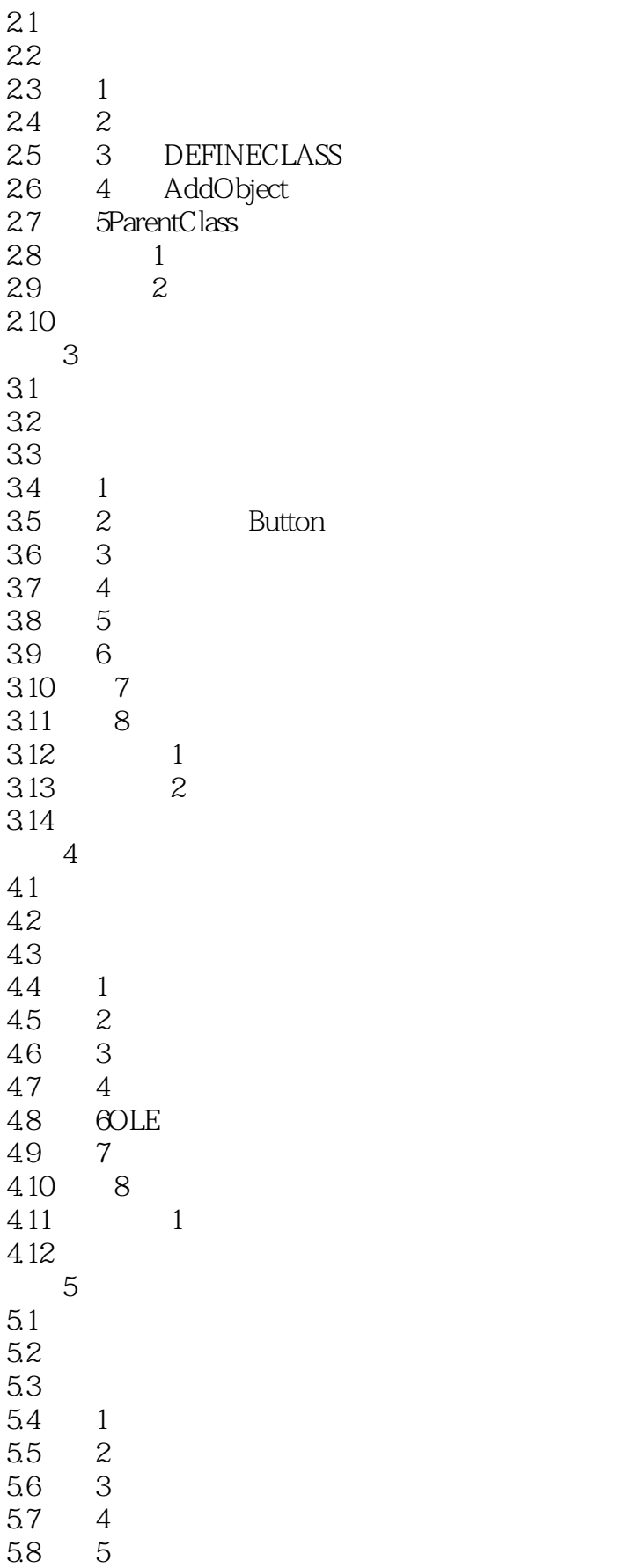

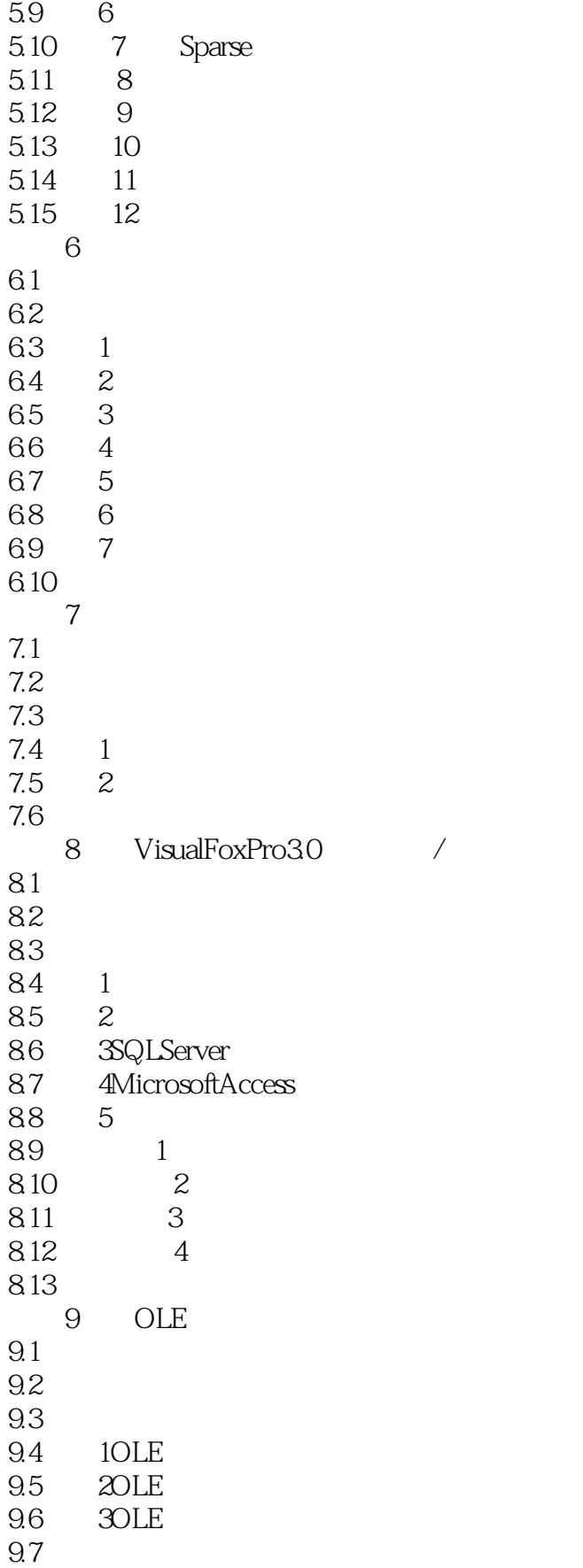

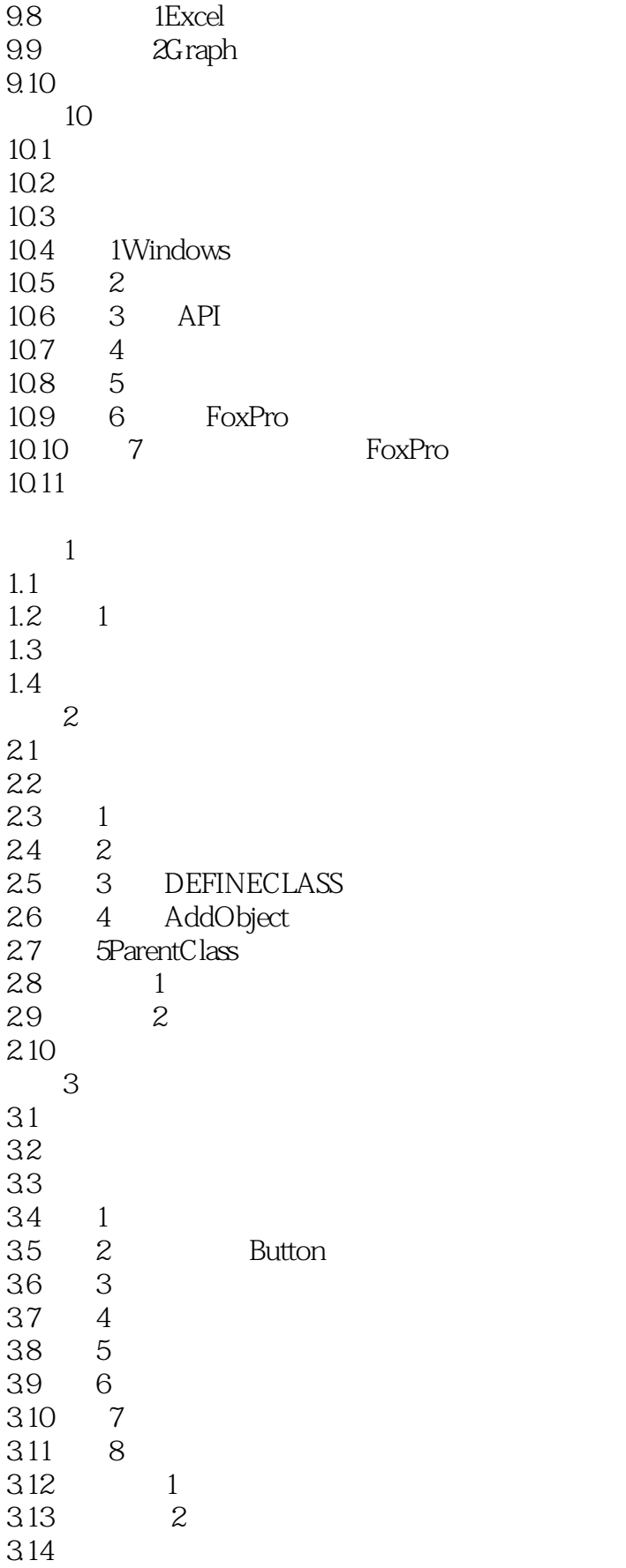

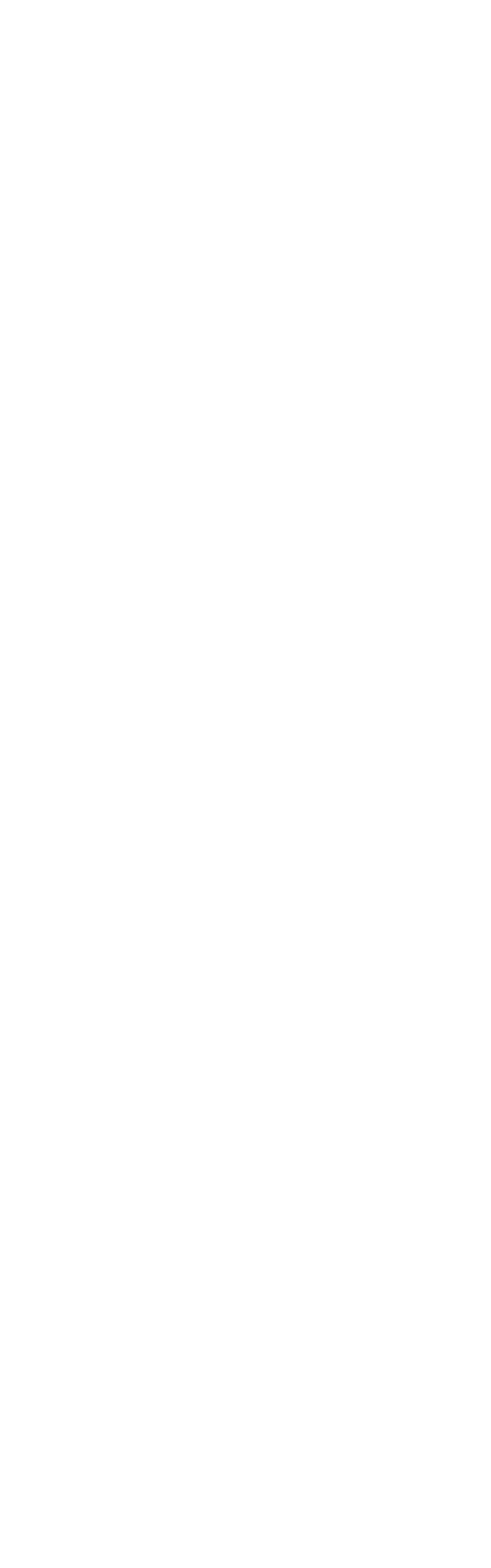

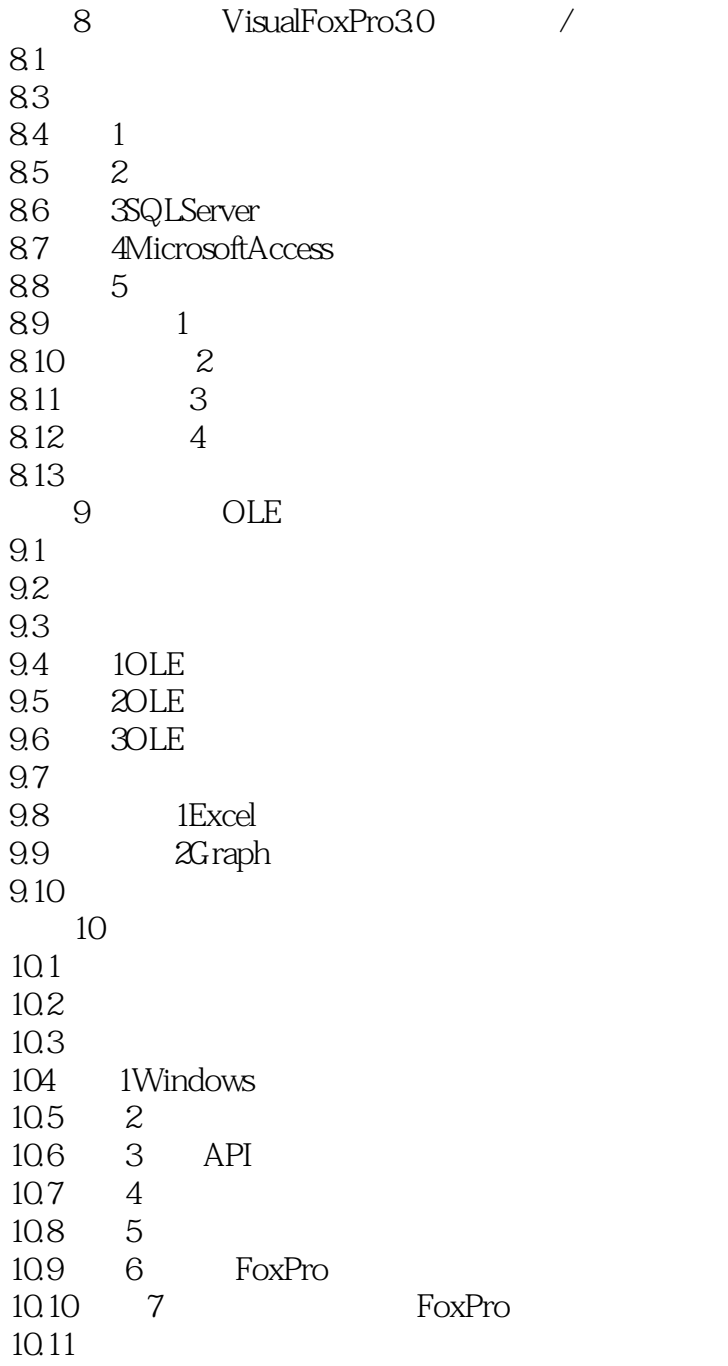

本站所提供下载的PDF图书仅提供预览和简介,请支持正版图书。

更多资源请访问:http://www.tushu007.com